# **How To Configure PSD Logistics SOAP Web Services**

#### **Last Updated 20/12/2022**

How do I configure the SAP SOAP Web Service?

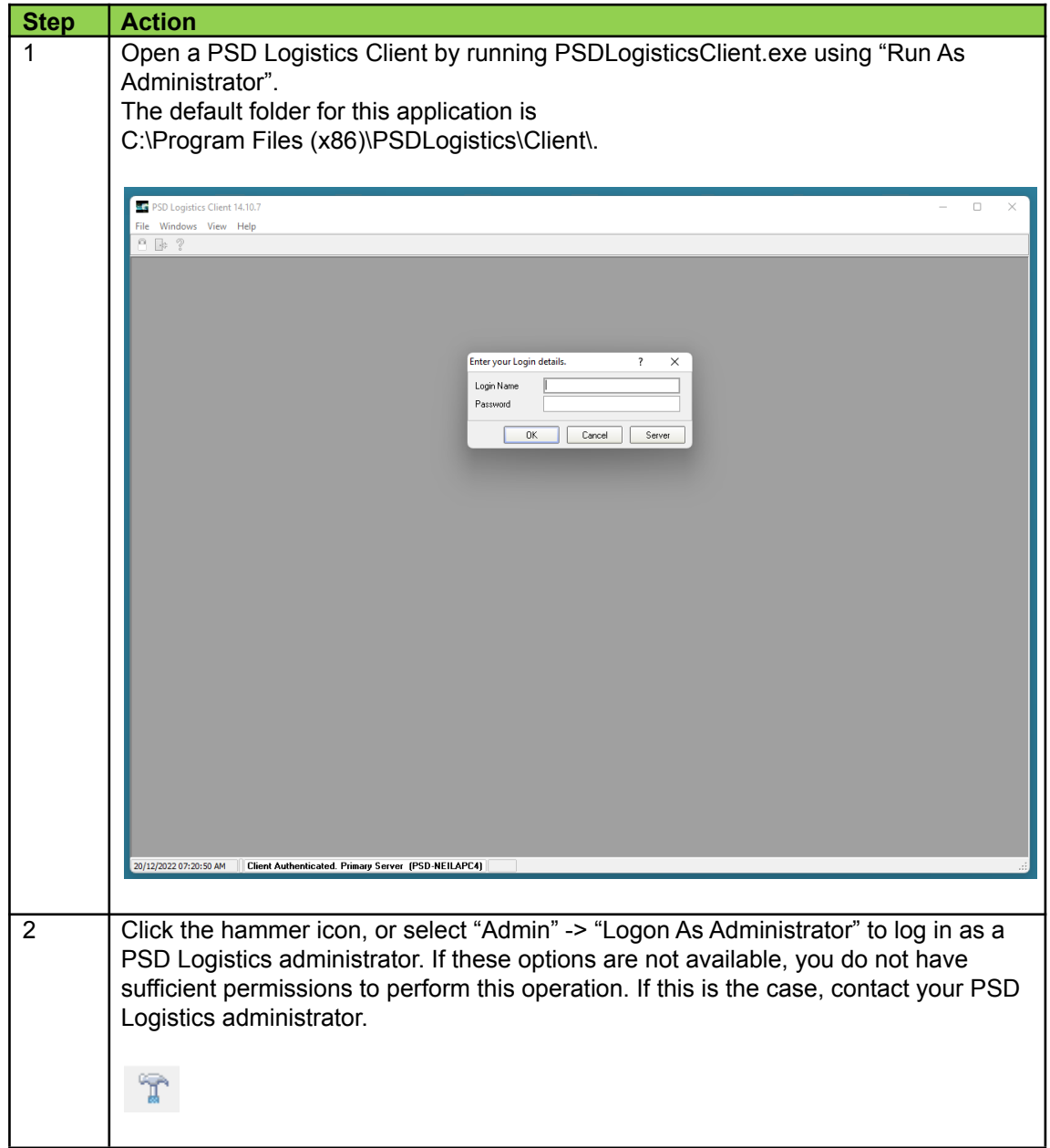

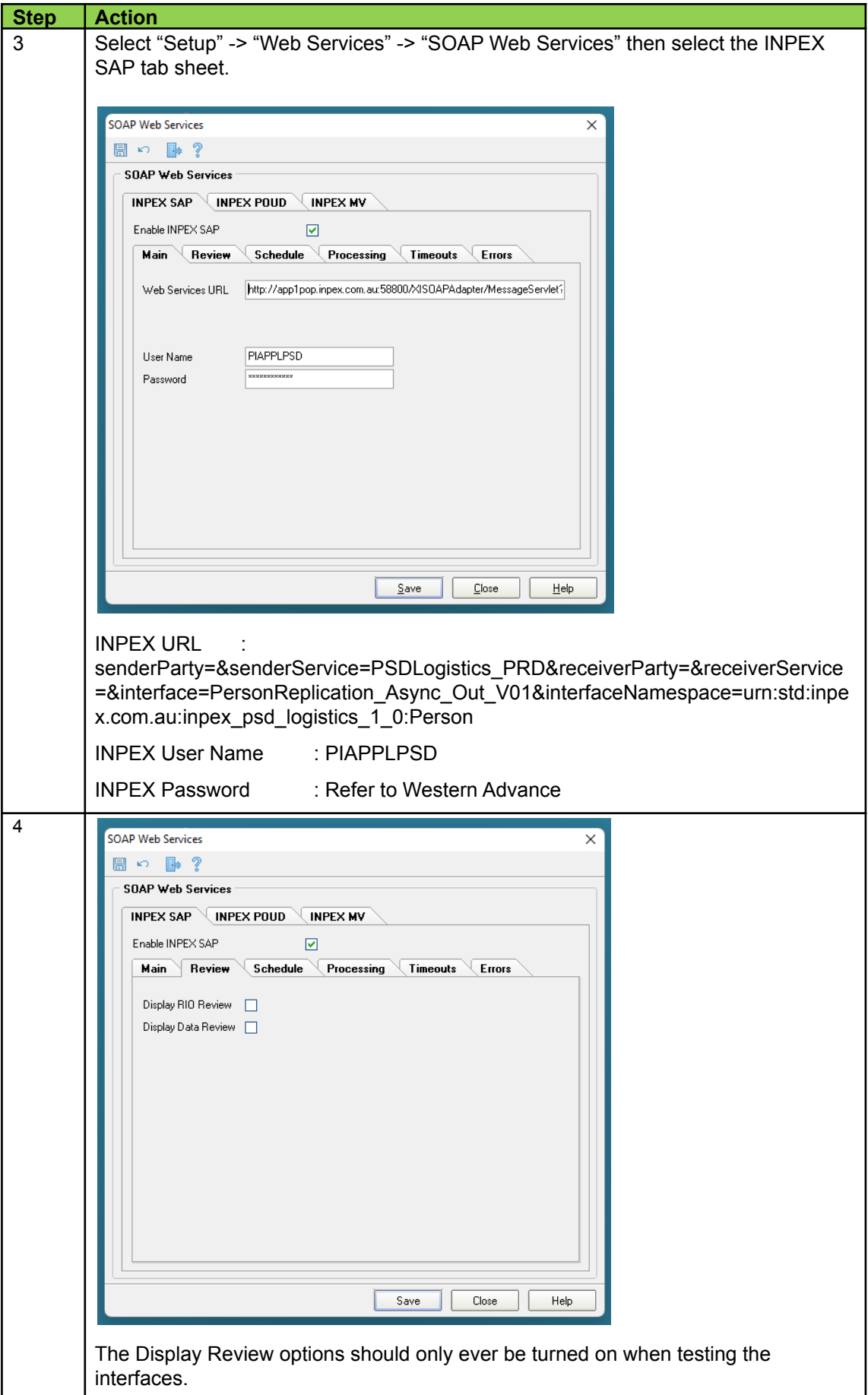

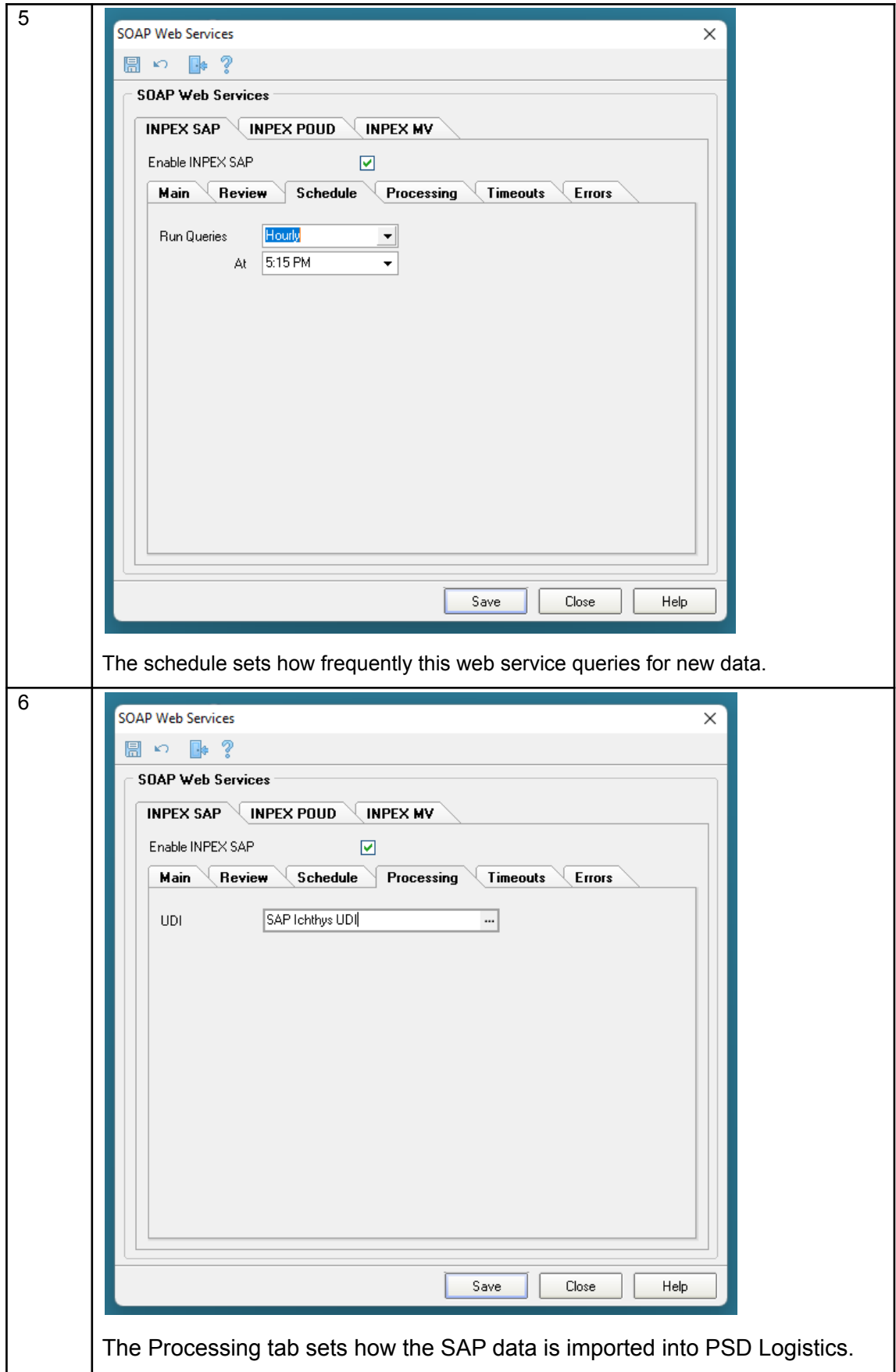

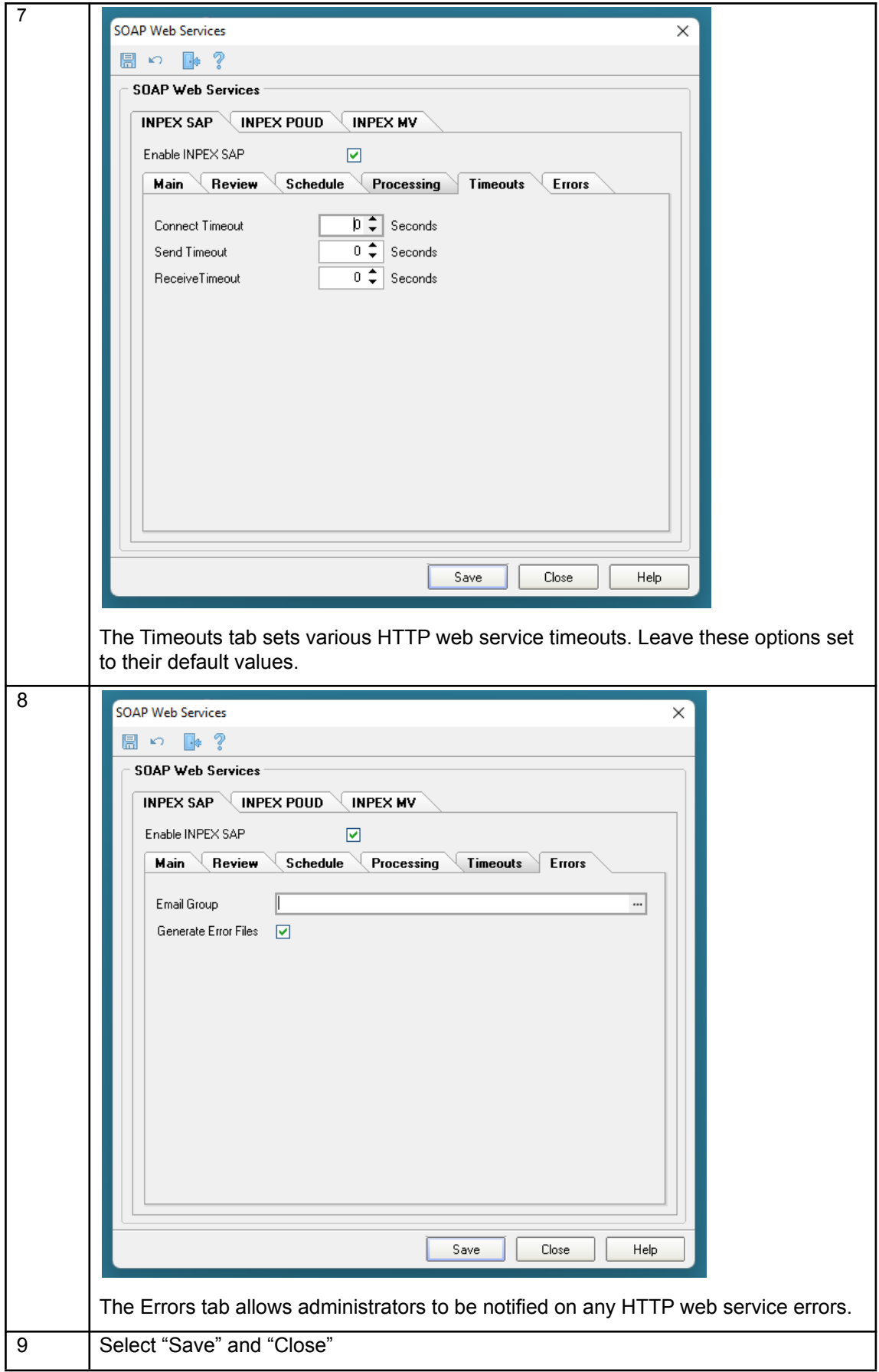

How do I configure the POUD SOAP Web Service?

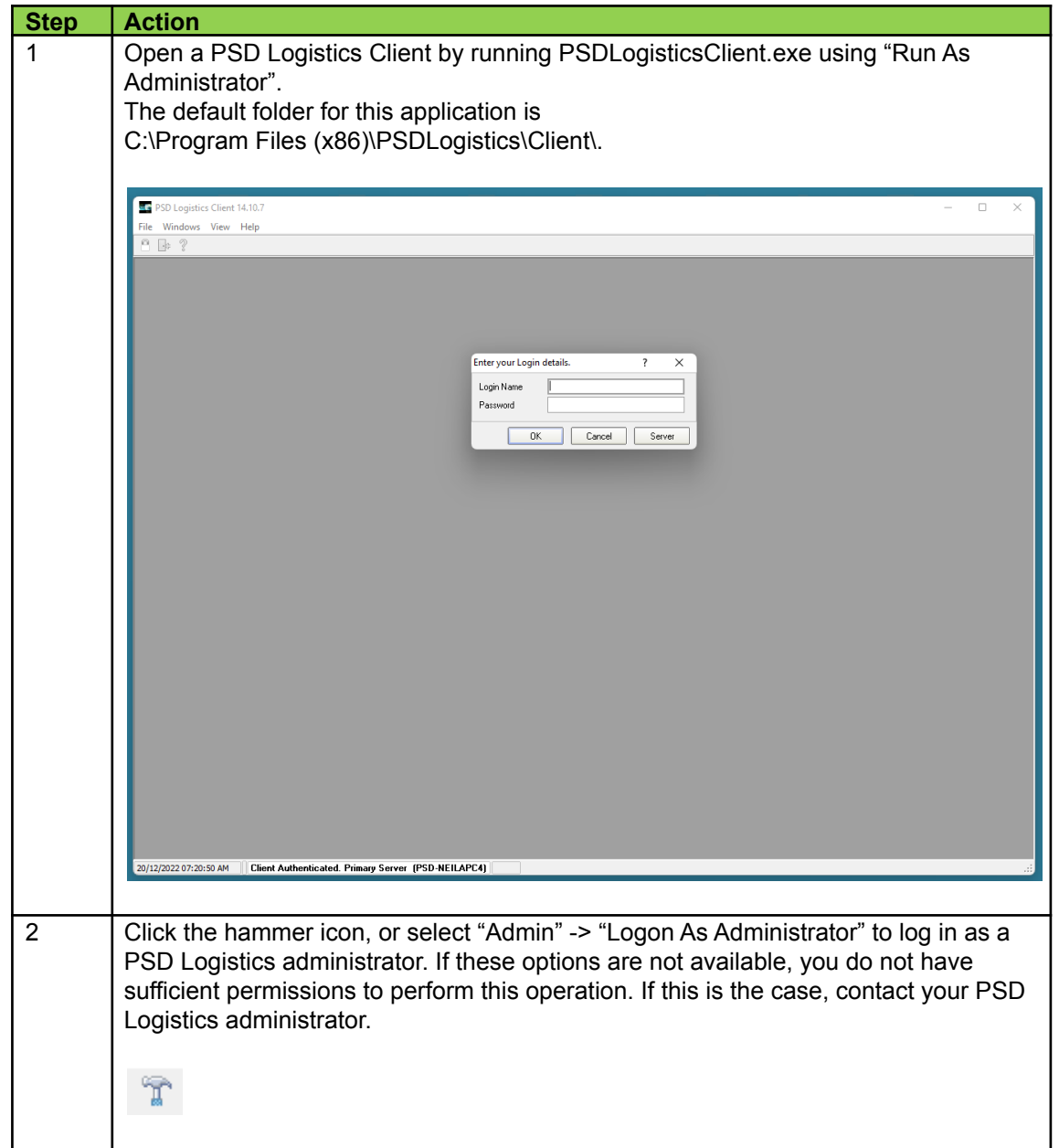

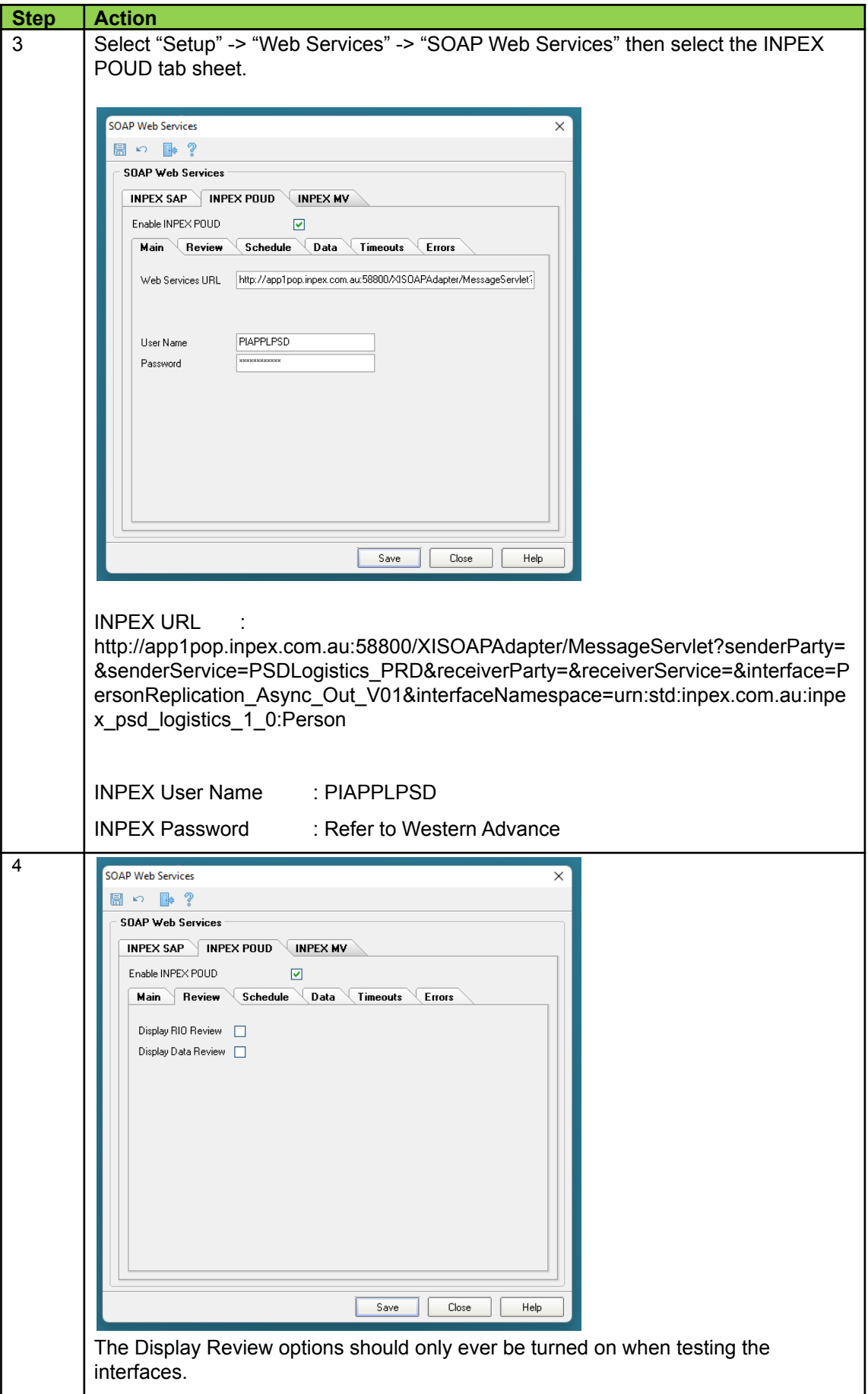

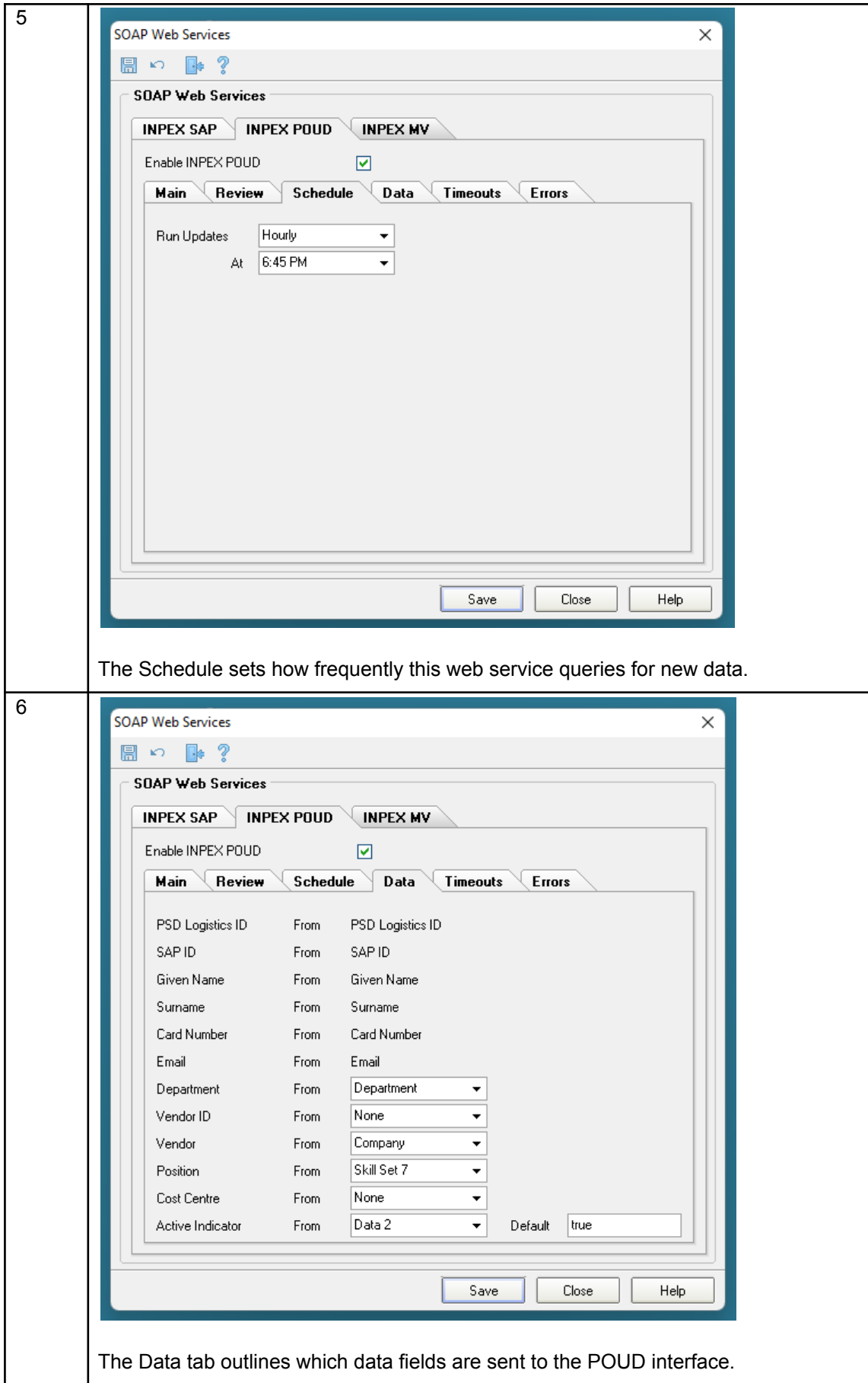

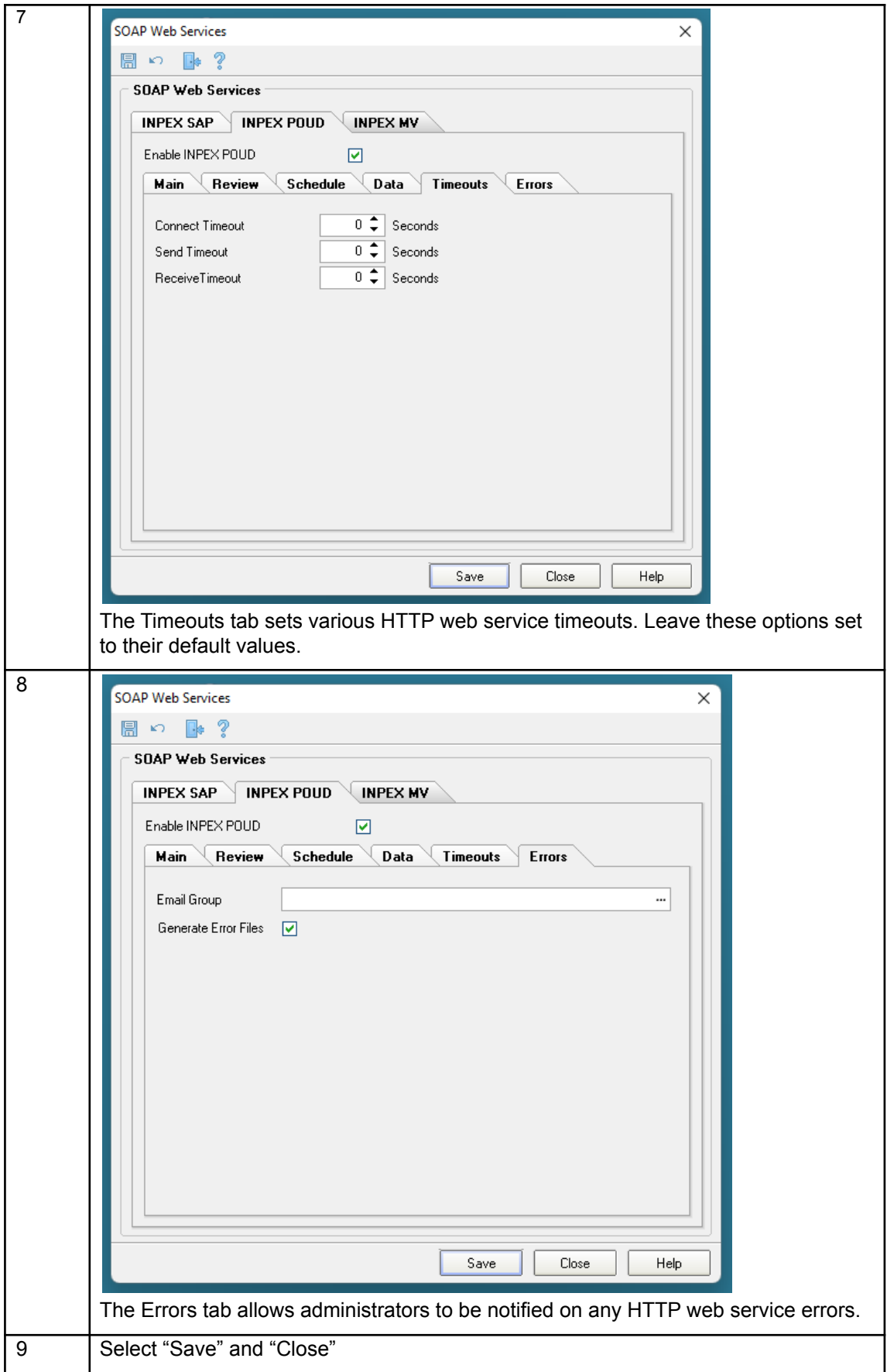

How do I configure the MobileView SOAP Web Service?

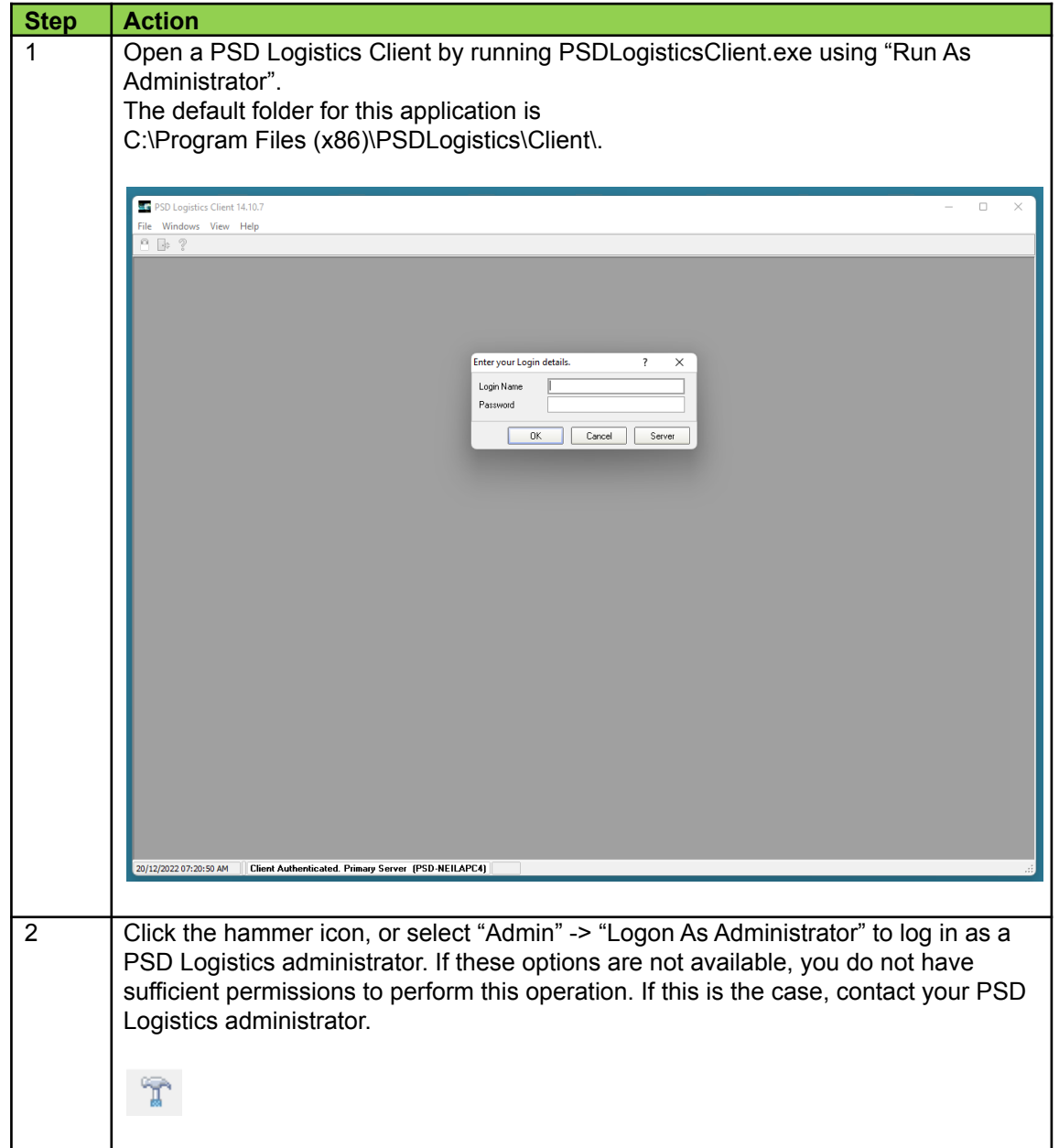

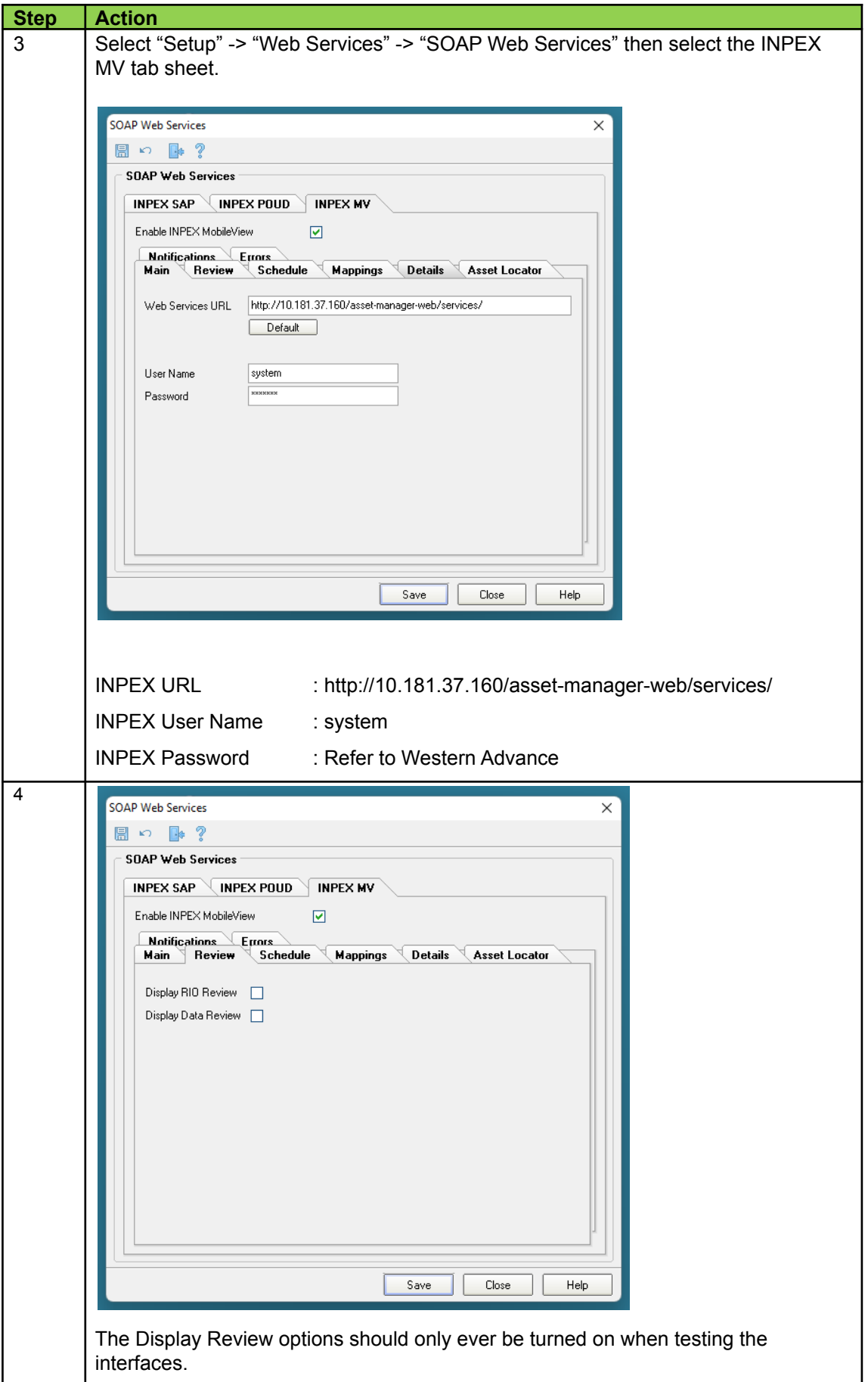

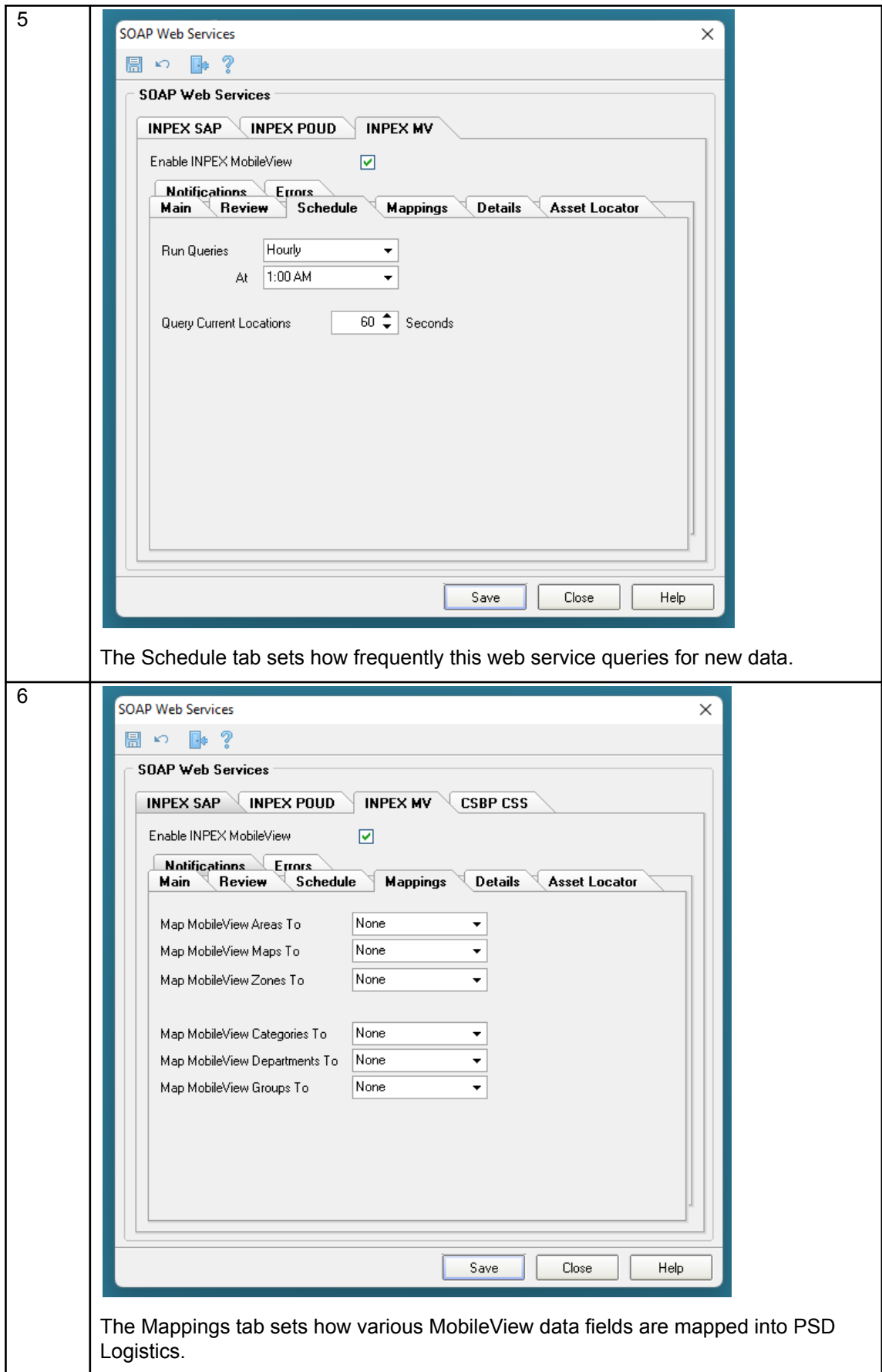

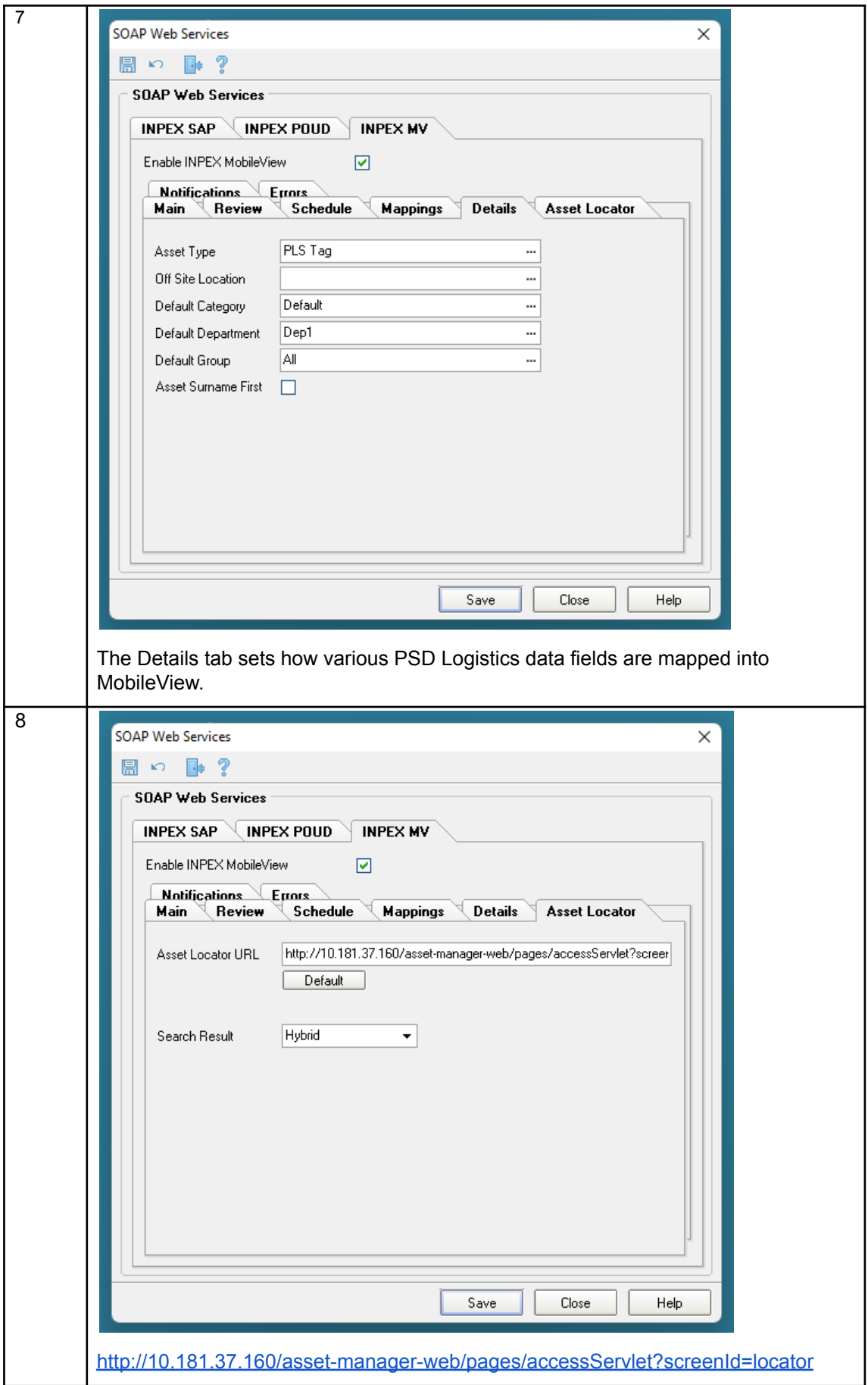

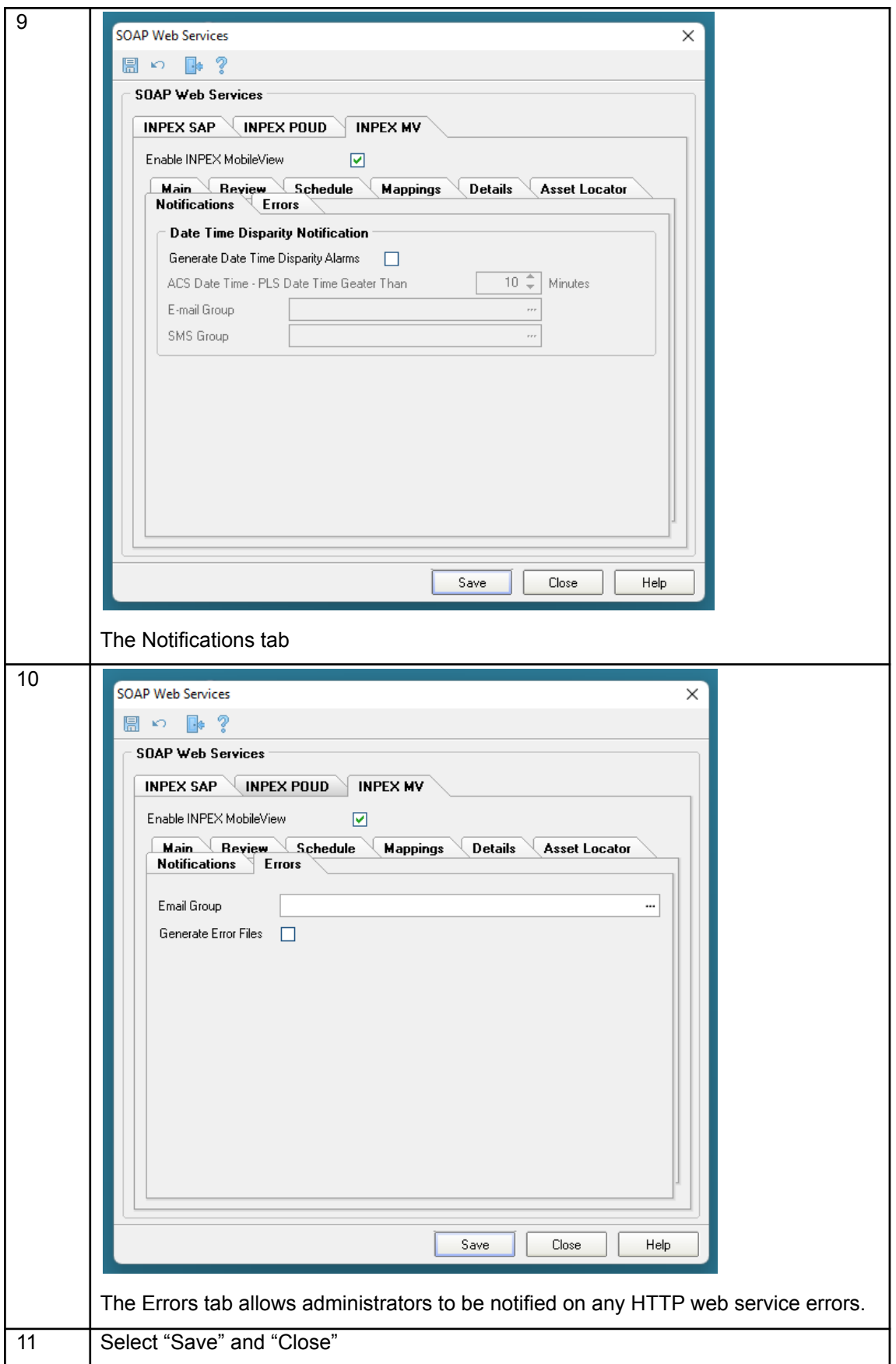

How do I configure the CSS SOAP Web Service?

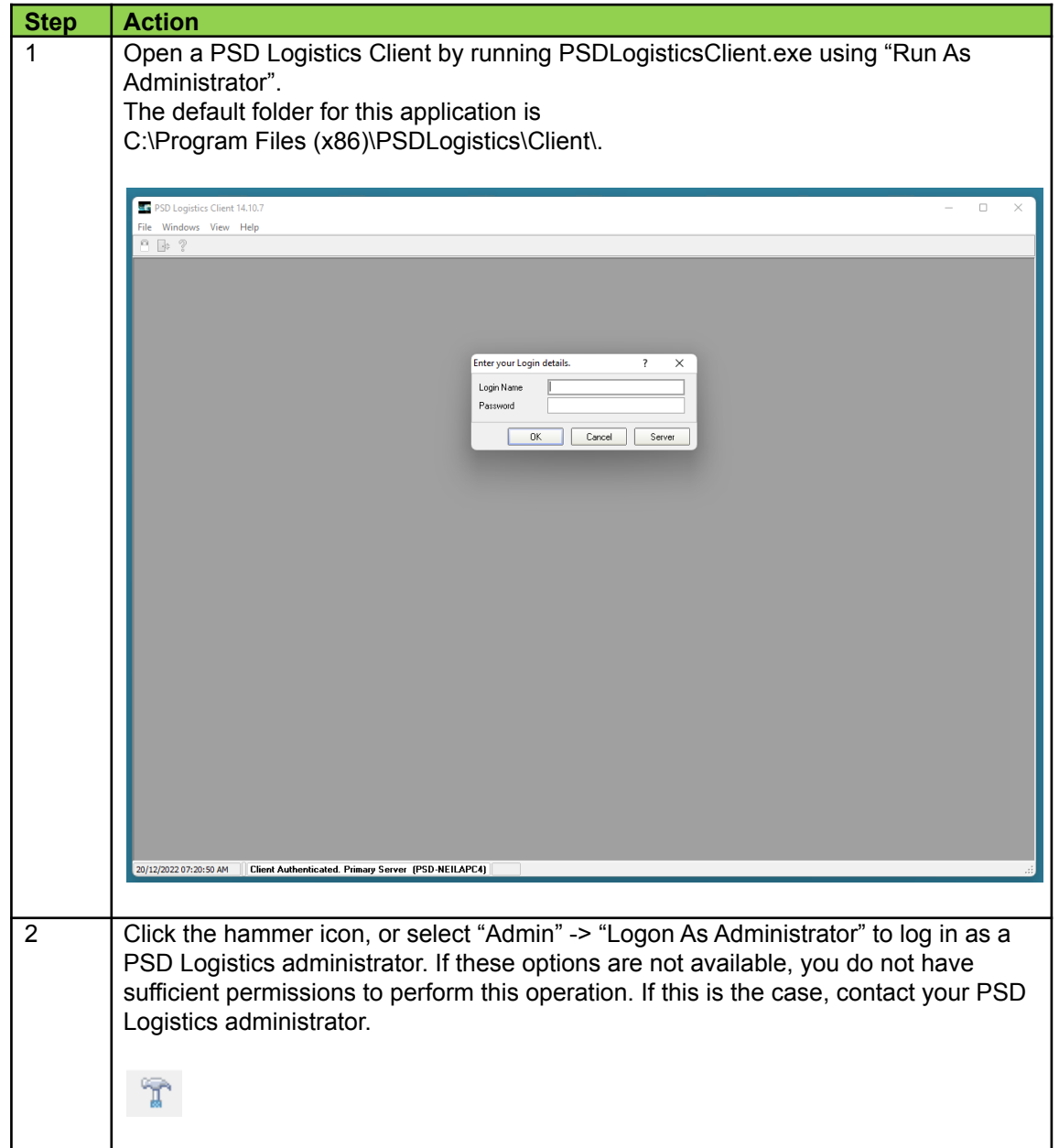

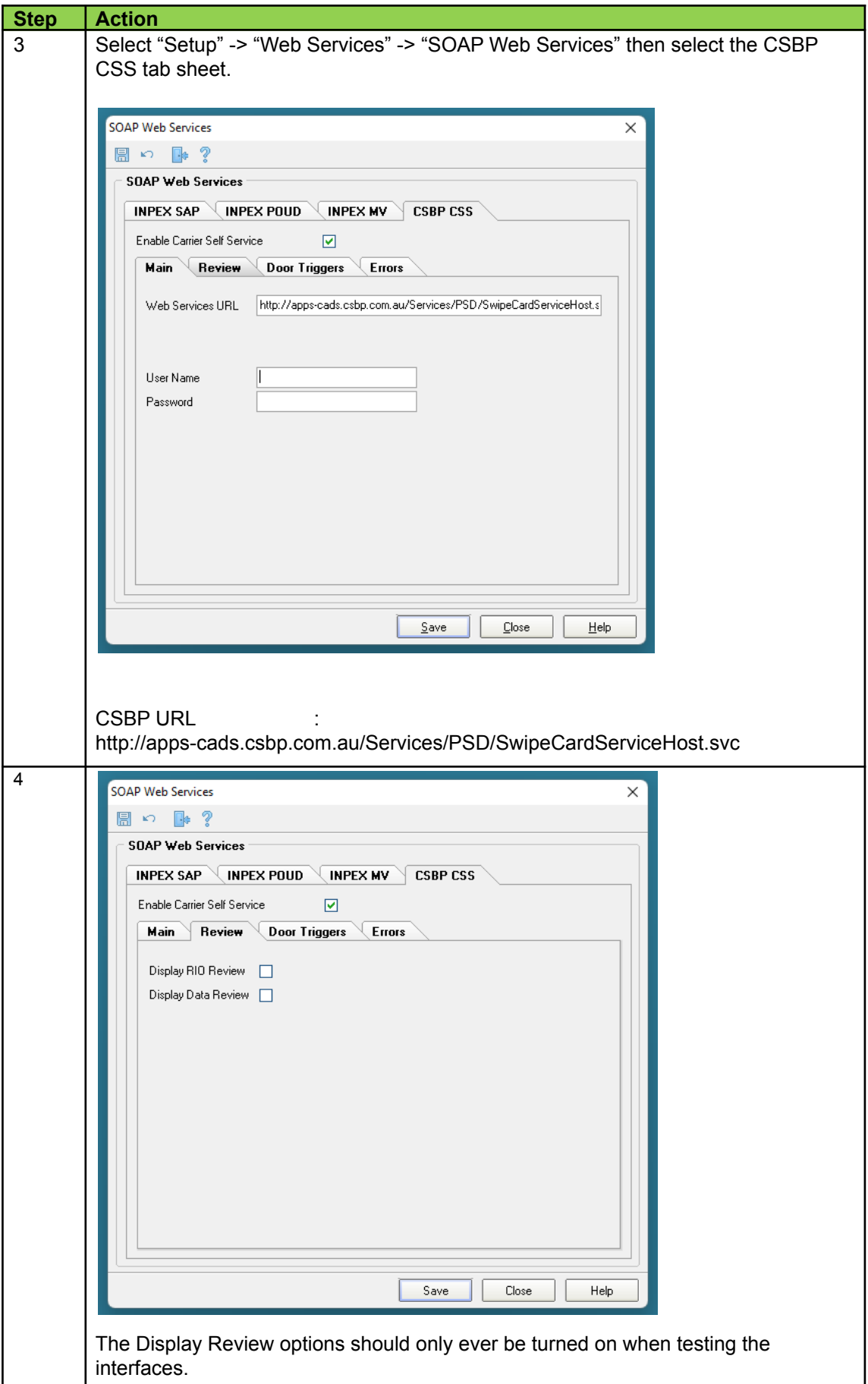

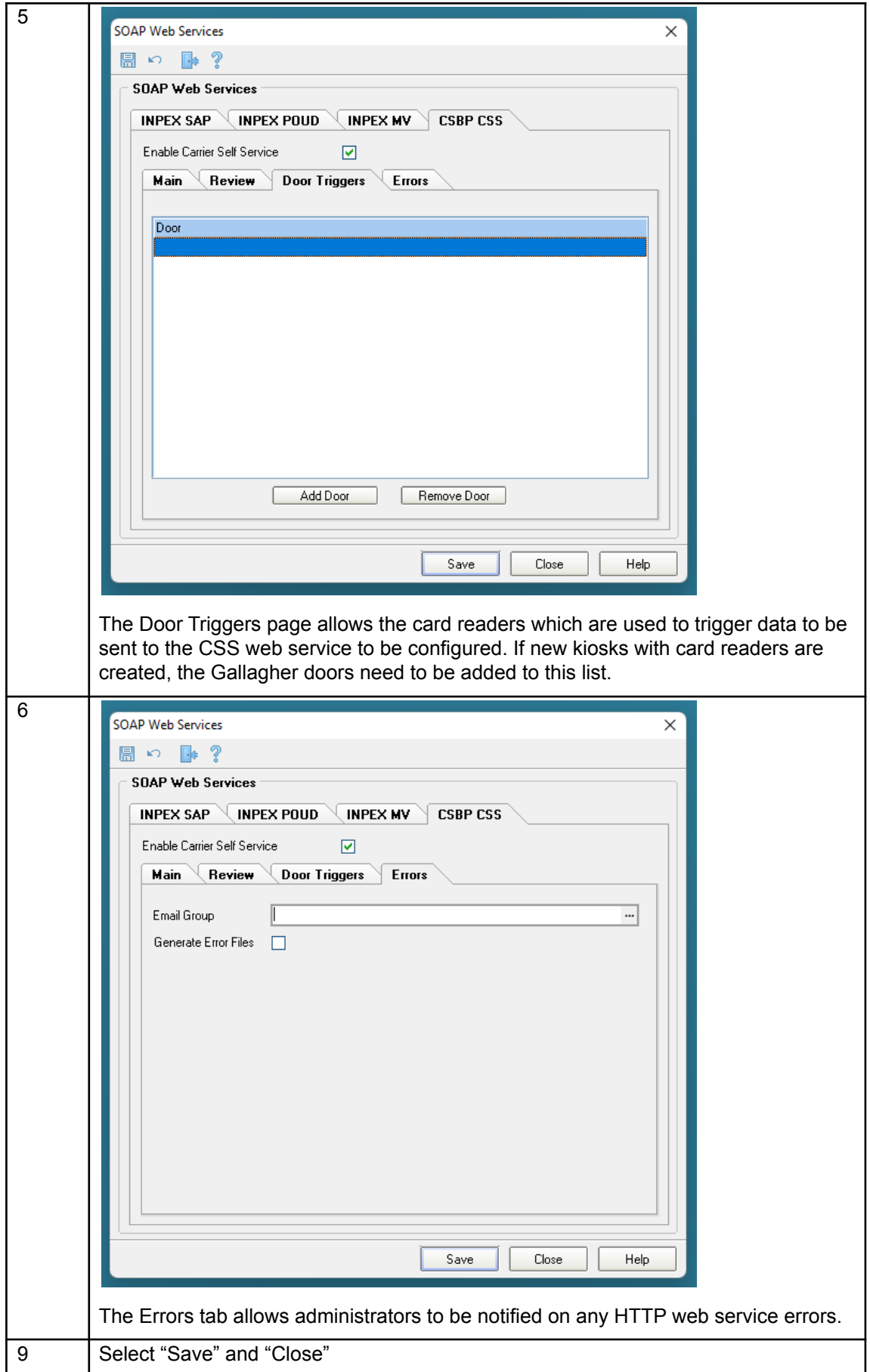